# **AutoCAD Crack Gratis [Actualizado] 2022**

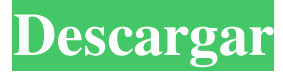

### **AutoCAD Crack+ Codigo de registro Gratis PC/Windows (2022)**

Las aplicaciones de software de código abierto para CAD, como FreeCAD, OpenCASCADE, OpenCAM y OpenSCAD, están disponibles como software gratuito o bajo licencias gratuitas y de código abierto, como GNU General Public License (GPL) y Lesser General Public License (LGPL). ). LibreCAD es una aplicación CAD patentada multiplataforma basada en OpenSCAD. El papel de CAD en el desarrollo de productos El uso de software CAD para el diseño y desarrollo de productos ha ido en aumento en los últimos años. Las empresas han utilizado software CAD para crear sus diseños de productos. También han utilizado software CAD para mejorar su capacidad de ofrecer ese producto al mercado. LO ÚLTIMO EN CNC PRO Y TECNOLOGÍA CNC En el sector de la fabricación, los programas CAD se utilizan para tomar decisiones sobre el desarrollo de productos y las estrategias de fabricación. Un diseño con software CAD ayuda a crear un modelo que otras herramientas pueden usar para generar dibujos en 2D o 3D, así como piezas y herramientas de diseño. Además, la capacidad de crear un diseño usando software CAD hace posible probar el diseño y trabajar en él usando datos paramétricos, en lugar de instrucciones detalladas. Esto reduce la necesidad de prueba y error. El proceso de diseño de productos desarrollados con software CAD se puede dividir en cuatro pasos: El primer paso es definir el problema de diseño. En este paso, el usuario considera los objetivos de diseño, los materiales disponibles y las restricciones del proyecto, incluidas las restricciones de fabricación. En este paso, el usuario considera los objetivos de diseño, los materiales disponibles y las restricciones del proyecto, incluidas las restricciones de fabricación. El segundo paso es diseñar el producto. Este paso implica el desarrollo del modelo tridimensional del diseño utilizando un software CAD. Este paso implica el desarrollo del modelo tridimensional del diseño utilizando un software CAD. El tercer paso es probar el diseño del producto.La prueba en este paso es validar que el diseño cumple con los requisitos y decidir sobre cualquier cambio en el diseño que pueda ser necesario. La prueba en este paso es validar que el diseño cumple con los requisitos y decidir sobre cualquier cambio en el diseño que pueda ser necesario. El cuarto paso es fabricar y probar el producto. En este paso, el fabricante puede aplicar cualquier cambio al diseño. También es posible comprobar la precisión del producto fabricado. Autodesk para principiantes Para tener éxito en el uso de Autodesk, es esencial llegar a

### **AutoCAD Torrente**

Hay varios lugares en la documentación de Autodesk donde los desarrolladores deberían poder encontrar información sobre las diferentes API disponibles para ellos. El sitio web de Autodesk Developer Network tiene una lista completa de todos los manuales de productos disponibles para los productos de Autodesk. Los foros de Autodesk tienen un foro que contiene información sobre las diversas áreas de desarrollo de aplicaciones y productos. Categoría:AutoCAD Categoría:Herramientas de programación informática Categoría: Introducciones relacionadas con la informática en 1982 Categoría:Software de gráficos 3D Categoría:Software de diseño asistido por computadoraEl informe dice que este es el segundo año consecutivo de cierres industriales y esto, junto con la caída general de los precios, podría generar más cierres de fábricas que en 2009. A partir de septiembre, un récord de 1.675 fábricas estadounidenses estaban en construcción o en funcionamiento, dice el informe. Aproximadamente la mitad se clasificaron como "extranjeros", lo que significa que estaban produciendo bienes y servicios en otro país. En algún lugar del hemisferio occidental, se está produciendo un boom manufacturero masivo. De hecho, un nuevo informe dice que este es el segundo año consecutivo de cierres industriales y esto, junto con la caída general de los precios, podría generar más cierres de fábricas que en 2009. El informe de cierre de fábricas, publicado por la Asociación Nacional de

Fabricantes, muestra que el auge de la alta tecnología ha provocado un aumento en la demanda de espacios industriales. A raíz de la crisis financiera de China, muchos fabricantes buscan mudarse a los EE. UU., según el informe. "La falta de centros de fabricación está aumentando la demanda de espacio", dice el informe, que identifica las regiones donde EE. UU. puede adaptarse a la rápida expansión de la fabricación. Señala a la región de las Montañas Rocosas y la costa oeste como los mejores lugares para invertir, ya que la afluencia de fabricantes a esas áreas está impulsando la demanda. A partir de septiembre, un récord de 1.675 fábricas estadounidenses estaban en construcción o en funcionamiento, dice el informe. Aproximadamente la mitad se clasificaron como "extranjeros", lo que significa que estaban produciendo bienes y servicios en otro país. En algún lugar del hemisferio occidental, se está produciendo un boom manufacturero masivo. De hecho, un nuevo informe dice que este es el segundo año consecutivo de cierres industriales y esto, junto con la caída general de los precios, podría generar más cierres de fábricas que en 2009. El informe de cierre de fábricas, publicado por la Asociación Nacional de Fabricantes, muestra que el auge de la alta tecnología ha provocado un aumento en la demanda de espacios industriales. A raíz de la crisis financiera de China, muchos fabricantes 27c346ba05

### **AutoCAD**

Abra Autodesk Autocad y vaya al menú Archivo - Abrir. En la ventana abierta, busque el archivo Autodesk.autocad. Después de encontrarlo, arrástrelo y suéltelo en su escritorio. Haga clic en el archivo para activar Autodesk Autocad. Abra Autodesk Autocad y vaya al menú Archivo - Abrir. En la ventana abierta, busque el archivo Autodesk.autocad. Arrástrelo y suéltelo en su escritorio. En esta situación, elija dónde desea guardarlo. Se ha generado su código de activación de Autodesk Autocad. Cópielo y péguelo en la URL de activación en el sitio web de Autodesk. Usando System.Collections.Generic; usando Essensoft.AspNetCore.Payment.Alipay.Response; espacio de nombres Essensoft.AspNetCore.Payment.Alipay.Request { /// /// alipay.opauth.oauth2.signature.query /// clase pública AlipayOauth2SignatureQueryRequest: IAlipayRequest { /// /// 获取公用凭证类型实例 /// cadena pública AppId { obtener; establecer; } /// /// 公用凭证口令 /// cadena pública AppSecret { obtener; establecer; } /// /// **[100000.000000000000000000000000000000** /// cadena pública AuthType { obtener;

### **?Que hay de nuevo en AutoCAD?**

Envíe e incorpore rápidamente comentarios en sus diseños. Importe comentarios desde papel impreso o archivos PDF y agregue cambios a sus dibujos automáticamente, sin pasos de dibujo adicionales. (video: 1:15 min.) Administre e importe activos de diseño: reciba una notificación por correo electrónico cuando esté disponible una nueva versión de un activo de diseño. Ahora, puede administrar, discutir y asignar actualizaciones y cambios según sea necesario. (vídeo: 1:31 min.) Reciba una notificación por correo electrónico cuando esté disponible una nueva versión de un recurso de diseño. Ahora, puede administrar, discutir y asignar actualizaciones y cambios según sea necesario. (video: 1:31 min.) Sugerencias: comuníquese con sus compañeros de trabajo y clientes mediante una aplicación de teléfono móvil y reciba sugerencias que le pidan que agregue información más valiosa a su dibujo. La nueva herramienta Sugerencias utiliza la cámara de su teléfono para reconocer qué objetos y texto hay en la página de dibujo, lo que le permite acceder a la sugerencia mientras aún es relevante. Comuníquese con sus compañeros de trabajo y clientes mediante una aplicación de teléfono móvil y reciba sugerencias que le pidan que agregue información más valiosa a su dibujo. La nueva herramienta Sugerencias utiliza la cámara de su teléfono para reconocer qué objetos y texto hay en la página de dibujo, lo que le permite acceder a la sugerencia mientras aún es relevante. Tableros de pines: envíe instrucciones y archivos a un tablero para que colabore un equipo de proyecto. La nueva herramienta Pin Boards le permite enviar rápidamente tableros que incluyen información importante sobre un diseño. También puede cambiar los diseños del tablero para reorganizar o expandir el tablero y tener más espacio para discutir ideas. (vídeo: 2:09 min.) Envíe instrucciones y archivos a un tablero para que un equipo de proyecto colabore. La nueva herramienta Pin Boards le permite enviar rápidamente tableros que incluyen información importante sobre un diseño. También puede cambiar los diseños del tablero para reorganizar o expandir el tablero y tener más espacio para discutir ideas. (video: 2:09 min.) Asistente de diseño: Simplifique las tareas de flujo de trabajo complejas ampliando el Asistente de diseño integrado.Explore proyectos existentes y verifique el estado de sus dibujos más importantes. El nuevo Asistente de diseño le permite cambiar entre diseños, agregar notas y asignar cambios. También puede cambiar entre la vista de dibujo, anotación y modelado para ver el diseño en contexto. (vídeo: 2:43 min.) Simplifique las tareas de flujo de trabajo complejas ampliando el Asistente de diseño integrado. Explore proyectos existentes y verifique el estado de sus dibujos más importantes. El nuevo asistente de diseño

## **Requisitos del sistema:**

Windows 7 o posterior DirectX 9 o superior Se recomienda un procesador de 1,2 GHz o superior Se recomienda 1 GB de RAM o superior Tarjeta gráfica con 1 GB de RAM Espacio en disco duro: al menos 2 GB Cómo instalar: 1.1 Descargar e instalar el parche 1.2 Ejecute el archivo .exe 1.3 Siga las instrucciones en pantalla 1.4 ¡Juega! Notas de actualización: Lista de cambios: · Desempeño mejorado ·

<https://suchanaonline.com/autocad-21-0-con-clave-de-producto-x64-mas-reciente/> <https://houstonhousepc.com/autocad-crack-3264bit-finales-de-2022/> <https://mynaturalhomecuresite.com/autocad-23-1-crack-con-clave-de-licencia-descargar-pc-windows/> <https://www.careerfirst.lk/sites/default/files/webform/cv/kaukdar556.pdf> <https://www.wcdefa.org/advert/autocad-2019-23-0-crack-keygen-para-lifetime-actualizado-2022/> <https://www.veronicaandersonjewellery.co.za/sites/default/files/webform/giacal939.pdf> <https://rko-broker.ru/2022/06/29/autocad-23-0-crack-incluye-clave-de-producto-gratis-for-windows/> <http://www.freddypilar.com/autodesk-autocad-21-0-crack-codigo-de-licencia-y-keygen-gratis-2022-ultimo/> <https://kireeste.com/autocad-23-1-crack-clave-de-licencia-descargar-2022/> [https://mentoring4good.com/wp](https://mentoring4good.com/wp-content/uploads/2022/06/Autodesk_AutoCAD_Crack_Parche_con_clave_de_serie_Descarga_gratis.pdf)[content/uploads/2022/06/Autodesk\\_AutoCAD\\_Crack\\_Parche\\_con\\_clave\\_de\\_serie\\_Descarga\\_gratis.pdf](https://mentoring4good.com/wp-content/uploads/2022/06/Autodesk_AutoCAD_Crack_Parche_con_clave_de_serie_Descarga_gratis.pdf) <http://www.theoldgeneralstorehwy27.com/wp-content/uploads/2022/06/vehhil.pdf> <https://diboa.co/wp-content/uploads/2022/06/AutoCAD-42.pdf> [https://www.promorapid.com/upload/files/2022/06/Ur3Pp2booQqW6etzLysz\\_29\\_cce2d012e19bd940edfcf215ae011e02\\_file.p](https://www.promorapid.com/upload/files/2022/06/Ur3Pp2booQqW6etzLysz_29_cce2d012e19bd940edfcf215ae011e02_file.pdf) [df](https://www.promorapid.com/upload/files/2022/06/Ur3Pp2booQqW6etzLysz_29_cce2d012e19bd940edfcf215ae011e02_file.pdf) <https://sfinancialsolutions.com/autodesk-autocad-crack-marzo-2022/> <https://turn-key.consulting/2022/06/29/autodesk-autocad-20-0-crack-gratis-win-mac/> <https://www.bywegener.dk/wp-content/uploads/2022/06/AutoCAD-76.pdf>

<https://blackskillset.business/wp-content/uploads/2022/06/genofab.pdf>

<https://www.careerfirst.lk/sites/default/files/webform/cv/jenyor783.pdf>

<https://aurespectdesoi.be/wp-content/uploads/2022/06/AutoCAD-32.pdf>